# Open Geospatial Consortium

Submission Date: 2013-09-04

Approval Date: 2013-09-25

Publication Date: 2014-02-24

External identifier of this OGC® document: http://www.opengis.net/doc/DP/opensearch-correlated

Internal reference number of this document: OGC 13-068

Category: Discussion Paper

Editor: Pedro Gonçalves

## OGC OpenSearch Extension for Correlated Search

Copyright © 2014 Open Geospatial Consortium. To obtain additional rights of use, visit http://www.opengeospatial.org/legal/.

### **Warning**

This document is not an OGC Standard. It is distributed for review and comment. It is subject to change without notice and may not be referred to as an OGC Standard.

Recipients of this document are invited to submit, with their comments, notification of any relevant patent rights of which they are aware and to provide supporting documentation.

Document type: Discussion Paper Document subtype: Document stage: Approved for public release Document language: English

# **Contents**

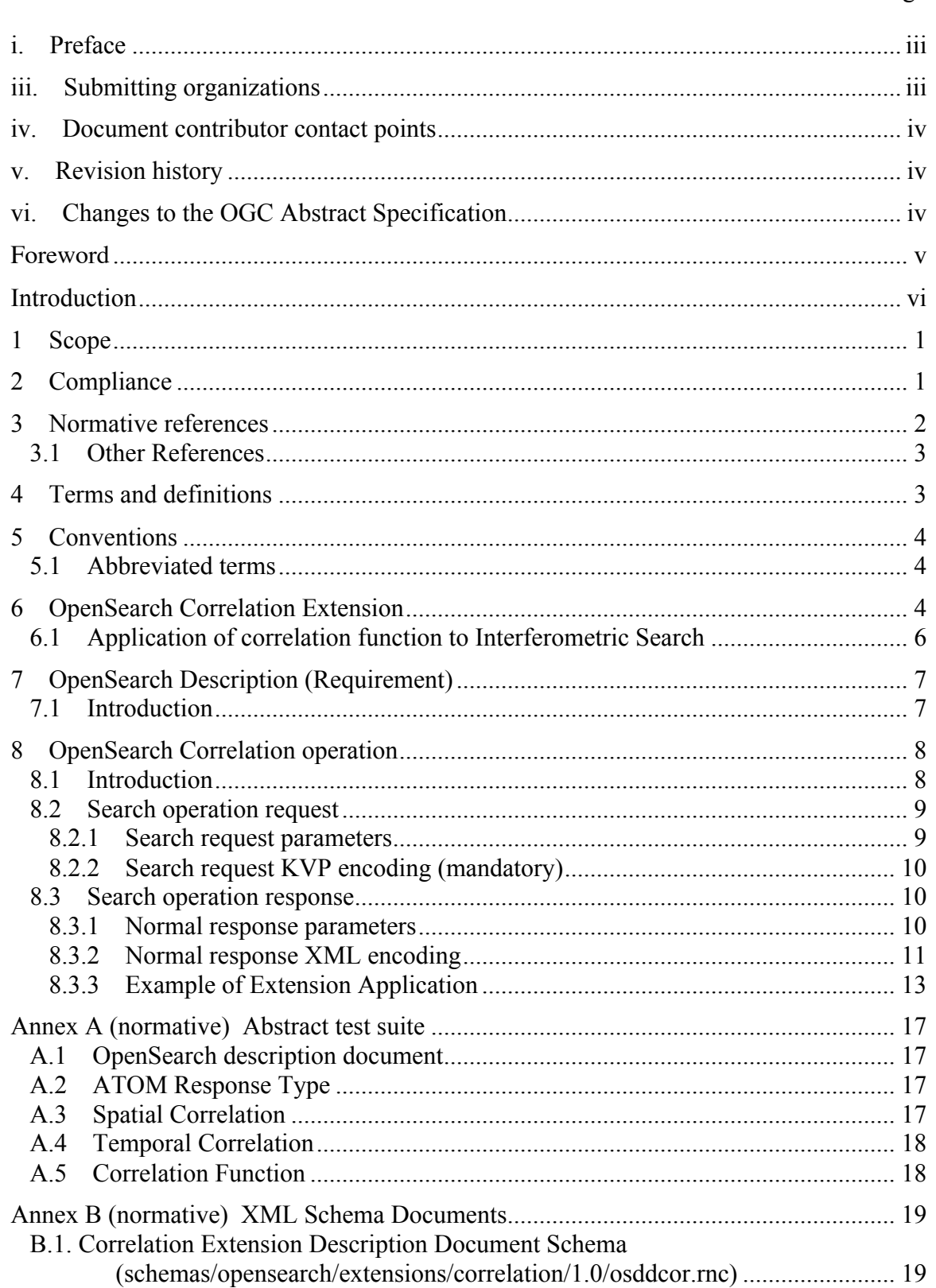

Page

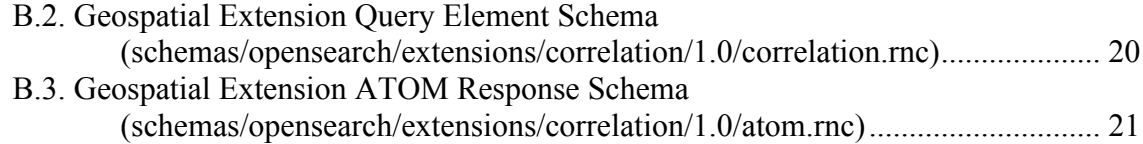

# **Tables** Page

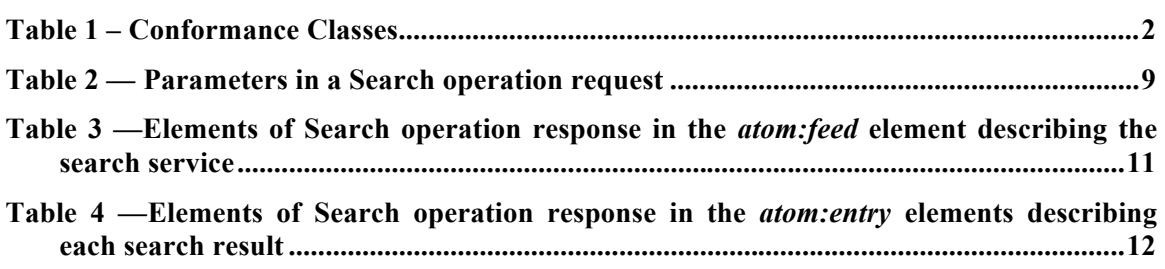

## **i. Preface**

The document was initially produced during the ESA HMA (Heterogeneous Missions Accessibility) initiative [OR1] and related projects.

## **ii. Document terms and definitions**

This document uses the standard terms defined in Subclause 5.3 of [OGC 05-008], which is based on the ISO/IEC Directives, Part 2. Rules for the structure and drafting of International Standards. In particular, the word "shall" (not "must") is the verb form used to indicate a requirement to be strictly followed to conform to this standard.

## **iii. Submitting organizations**

The following organizations submitted this document to the Open Geospatial Consortium Inc.

□ Terradue SRL

## **iv. Document contributor contact points**

All questions regarding this document should be directed to the editor or the contributors:

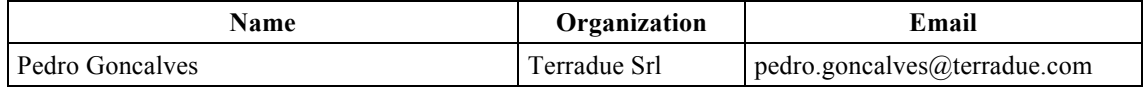

## **v. Revision history**

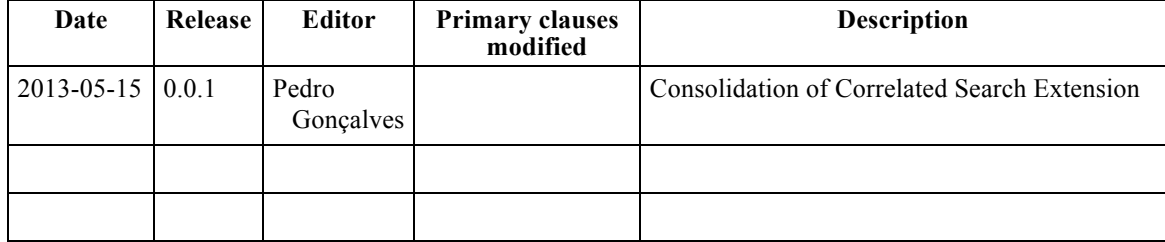

## **vi. Changes to the OGC Abstract Specification**

The OGC® Abstract Specification does not require changes to accommodate the technical contents of this document.

## **Foreword**

This document describes an OpenSearch extension to deal with correlated discovery among different search feeds obtained from one or more search engines. The intended scope of this extension is to improve OpenSearch Geospatial and OpenSearch Earth Observation Services but it can be applied in other contexts.

*Attention is drawn to the possibility that some of the elements of this document may be the subject of patent rights. The Open Geospatial Consortium shall not be held responsible for identifying any or all such patent rights.*

*Recipients of this document are requested to submit, with their comments, notification of any relevant patent claims or other intellectual property rights of which they may be aware that might be infringed by any implementation of the standard set forth in this document, and to provide supporting documentation.*

## **Introduction**

The OpenSearch specification originated in a community effort built around Amazon's A9.com. It was intended to allow syndication of search results that could then be aggregated by one large index. The OpenSearch specification is made available under the Creative Commons Attribution-Sharealike 2.5 license.

OpenSearch is a collection of simple formats for the sharing of search results. The OpenSearch description document format can be used to describe a search engine so that it can be used by search client applications. The OpenSearch description format allows the use of extensions that allow search engines to request a specific and contextual query parameter from search clients.

This document codifies a new OpenSearch Extension for Correlation Searches in a form compatible with the OGC standards baseline and incorporates feedback from developers in the open source geospatial community. This document includes several annexes showing result sets in several possible formats and giving details that reflect a sample implementation.

## **1 Scope**

This OGC discussion paper presents an OpenSearch query protocol extension for the execution of correlation queries between different Search Feeds. Services that support the OpenSearch Specification and Correlation extension defined in this document are called OpenSearch Correlation Services. With the proposed extensions it will be possible to execute distributed queries with correlation and search criteria defining the results aggregation.

## **2 Compliance**

Conformance with this standard shall be checked using all the relevant tests specified in Annex A (normative) of this document. The framework, concepts, and methodology for testing, and the criteria to be achieved to claim conformance are specified in the OGC Compliance Testing Policies and Procedures and the OGC Compliance Testing web site1.

In order to conform to this OGC<sup>®</sup> interface standard, a software implementation shall choose to implement any one of the conformance levels specified in Annex a (normative).

All requirements-classes and conformance-classes described in this document are owned by the specification identified as http://www.opengis.net/spec/opensearchcorrelation/1.0.

The following table describes the conformance classes defined in this standard:

 $\overline{a}$ 

<sup>1</sup> www.opengeospatial.org/cite

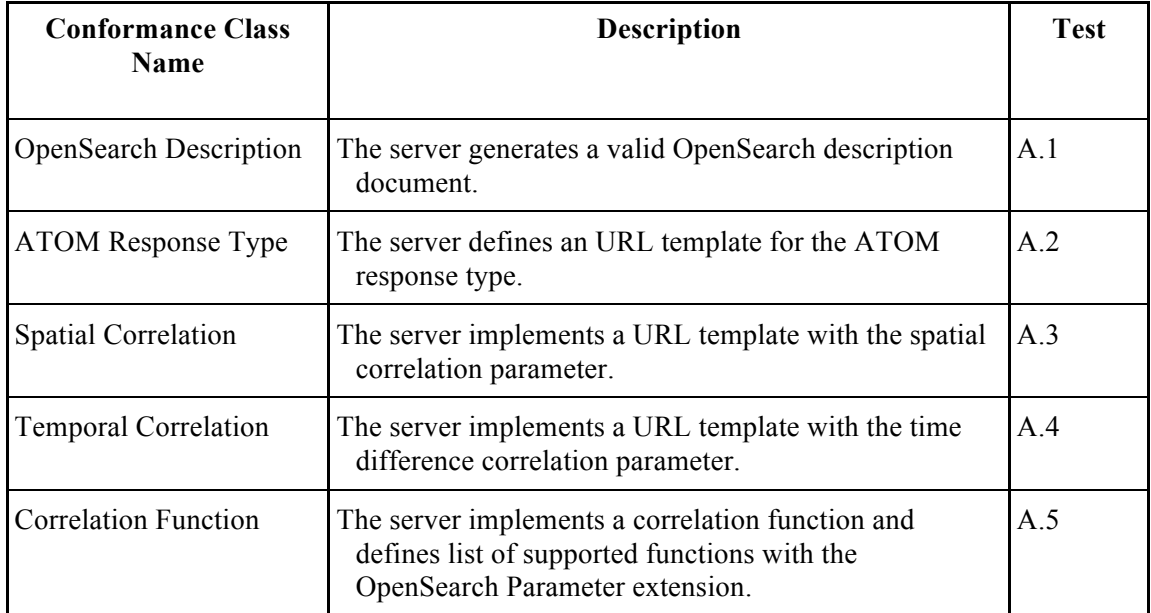

## **Table 1 – Conformance Classes**

### **3 Normative references**

The following normative documents contain provisions that, through reference in this text, constitute provisions of this document. For dated references, subsequent amendments to, or revisions of, any of these publications do not apply. For undated references, the latest edition of the normative document referred to applies.

ATOM - The Atom Syndication Format (IETF RFC4287)

OASIS OpenSearch - *searchRetrieve: Part 4. APD Binding for OpenSearch Version 1.0*, OASIS Standard, 30 January 2013, http://docs.oasis-open.org/searchws/searchRetrieve/v1.0/os/part4-opensearch/searchRetrieve-v1.0-os-part4 opensearch.html

OGC 06-121 - *OWS Common Implementation Specification*

OGC 06-103r4 - *OpenGIS® Implementation Standard for Geographic information - Simple feature access - Part 1: Common architecture*

OGC 10-032 - *OpenSearch GeoSpatial and Temporal Extensions*

OGC 10-157 – *Earth Observation Metadata profile of Observation & Measurements*

OGC 13-026 - *OpenSearch Extension for Earth Observation*

OpenSearch Parameter Extension - http://www.opensearch.org/Specifications/ OpenSearch/Extensions/Parameter/1.0/Draft\_2

RFC 3339 - *Date and Time on the Internet: Timestamps*. Internet profile of the ISO 8601 standard for representation of dates and times using the Gregorian calendar. http://www.ietf.org/rfc/rfc3339.txt

RFC 5646 - *Tags for Identifying Languages* - http://tools.ietf.org/html/rfc5646

RFC 5988 - *Web Linking* - http://tools.ietf.org/html/rfc5988 http://www.iana.org/assignments/link-relations/link-relations.xhtml

### **3.1 Other References**

HMA - Heterogeneous Missions Accessibility – Design Methodology, Architecture and Use of Geospatial Standards for the Ground Segment Support of Earth Observation missions ESA TM-21 http://www.esa.int/About\_Us/ESA\_Publications/ESA\_TM-21 Heterogeneous Missions Accessibility

OGC 07-147r2 - *OGC KML Specification*

W3C RDF - *W3C RDF Specification Suite* - http://www.w3.org/RDF/

## **4 Terms and definitions**

For the purposes of this standard, the definitions specified in Clause 4 of the OWS Common Implementation Specification [OGC 06-121] shall apply. In addition, the following terms and definitions apply.

### **4.1**

### **OpenSearch**

Draft specification for web search syndication, originating from Amazon's A9 project and given a corresponding interface binding by the OASIS Search Web Services working group.

## **4.2**

## **OpenSearch Geospatial Service**

Defines servers that comply with the OpenSearch Specification and the Geospatial extension defined in OGC 10-032 "OpenSearch GeoSpatial and Temporal Extensions"

### **4.3**

### **OpenSearch Description Document**

An XML document available at a consistent location describing metadata for the service and providing templates for queries.

### **4.4**

### **OpenSearch Earth Observation Service**

Defines servers that comply with the OpenSearch Specification and the Earth Observation extension defined in OGC 13-026 "OpenSearch Extension for Earth Observation"

## **4.5**

## **OpenSearch Correlation Services**

Defines serves that comply with the OpenSearch Specification and the Correlation extension defined in this document

### **4.6**

## **Search Feed**

The response document of search service request containing zero or several entries.

## **4.7**

**Entry**

An element of the search response representing a catalogued resource.

## **5 Conventions**

### **5.1 Abbreviated terms**

Some of the abbreviated terms listed in Subclause 5.1 of the OWS Common Implementation Specification [OGC 06-121] apply to this document, plus the following abbreviated terms.

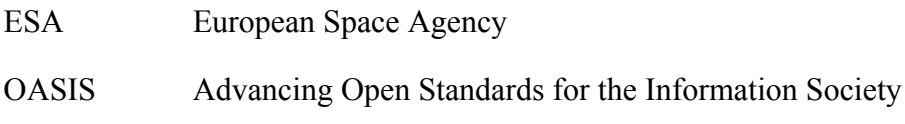

SWS Search Web Services

URL Uniform Resource Locator

### **6 OpenSearch Correlation Extension**

As the operations of the main OpenSearch specification are expressed in the OASIS SWS bindings [OASIS OpenSearch], we confine ourselves here to the operations of the OpenSearch Correlation extension. This specification is complementary to the "OpenSearch Geo Spatial and Temporal Extensions" (OGC 10-032) and "OpenSearch Extension for Earth Observation" (OGC 13-026) and requires their applicability for some of the functionality described.

The purpose of this extension is to define correlated searches methods. From an initial search feed, the extension allows definition of linkages to other search feeds originating from potentially different search engines. This latter allows the integration of several search feeds and creates relations between the different entries. This extension defines the correlation of entries in terms of:

- a. Spatial footprint
- b. Temporal range of acquisition
- c. Server defined correlation functions

A sample of a Description showing the use of Correlation Extension with several output formats search results can be seen in Example 2.

## **Geo-Temporal Correlation Search**

The search engine performs a correlation search when the results are combined with entries that originate from other Search Feeds and that match a given correlation criteria. This extension extends an OpenSearch Geospatial Service and, as such, each OpenSearch Correlation Service performing Geo-Temporal Correlation must comply with the OpenSearch Geospatial Service (OGC 10-032).

To perform a correlation search it is necessary to define one URL of the Correlated Search feed (i.e. *slave feed*) that will be correlated with the search engine feed (i.e. *master feed*). The correlation feed may originate from the same or from a different Search Engine. The URL identifying the correlation feed is opaque to the Search Engine and it may carry specific search criteria or parameters that the search engine must not alter. The *slave feed* URL must have the same encoding2 of the *master feed*.

It is also necessary to define the correlation criteria that will be applied on Search Feeds. This extension allows the correlation criteria to be defined in terms of overlapping time and space. For time the extension allows the definition of the number or range of time between the entries and for space it defines the percentage of spatial intersection of the spatial representations.

The correlation URL and criteria are defined as parameters of a Search Feed that will be considered as the *master*. Each entry of the search feed will be correlated with the results originating from the Correlated Search feeds. For the spatial correlation the percentage is expressed as the minimal percentage of the *master entry* footprint that must be overlapped by another product to consider that both entries correlate. For the time correlation it is the time interval of every master entry that will define the search period for the entries in the correlated search feeds.

Suppose that we have an initial search feed accessible in URL #1 with the *master entries*:

http://catalog.space/meris?bbox=10,10,20,20

And we want to correlate each entry with entries from another feed from URL #2 that contains the *slave entries*:

http://catalog.space/modis?bbox=12,12,18,18

To associate each *master entry* making sure that each entry overlap more than 50% it will be necessary to add the encoded URL #2 and the spatial condition as new parameters to URL #1 expressing that new condition and making the URL #3:

 $\overline{a}$ 

<sup>2</sup> ATOM support is mandatory in OGC 10-032

http://catalog.space/meris?bbox=10,10,20,20&spatialcover=50&correlatedto=http:% 2F%2Fcatalog.space%2Fmodis%3Fbbox%3D12,12,18,18

All the slave entries are compared for each master entry and both entries are correlated if the percentage of the spatial representation of the *master entry* covered by the spatial representation of *slave entry* is equal or greater to the space overlap percentage requested. For example, with a 50% spatial cover criterion, at least 50% of the *master entry* must be covered by the *slave entry* in order for the *slave entry* to be selected.

For the time correlation, the criterion is expressed as a date offset range (with a minimum and maximum time values that can be positive or negative). The data offset range will be applied to each *master feed entry* in order to select the *slave entries* that have the temporal representation (e.g. acquisition time) within the selected range.

This extension also defines the *minimum* number of correlated entries. With the default value of 1 the *minimum* means that a master entry must have at least one slave entry in order to appear on the resulting feed.

Even if the slave URL is opaque to the OpenSearch Earth Observation Correlation Service, the service may use the feed information (e.g. link to OpenSearch Description) to create a valid feed subset in order to improve performance.

To allow the extensibility of the correlation methods this extension defines a function parameter that will allow the server to perform a named correlation function based on the *slave* and *master* entry elements values. When this function parameter is available the OpenSearch Correlation Service must provide in the OpenSearch Description a list of the available named functions using the Parameter element of the OpenSearch Parameter Extension<sup>3</sup>

This extension makes no assumption of the function names or their quality. The naming of the function is local to the service and agreement on their capabilities and parameter is outside this specification and it may be target of future specification.

## **6.1 Application of correlation function to Interferometric Search**

The interferometric search is a special case of a correlation search dealing with specific Radar imagery information (e.g. Sentinel-1, ERS, Envisat). It shares the same process and outputs but have quite different purposes and contexts. Interferometric search is only performed when products to be combined are acquired by the same mission in compatible phases (i.e. in phases having the same orbit scheme) and as such it implies that the OpenSearch is compliant with the the "OpenSearch Geo Spatial and Temporal Extensions" (OGC 10-032) and "OpenSearch Extension for Earth Observation" (OGC 13-026).

 $\overline{a}$ 

<sup>3</sup> http://www.opensearch.org/Specifications/OpenSearch/Extensions/Parameter/1.0/Draft\_2

EXAMPLE 1 A OpenSearch Description from a repository supporting a named function of the OpenSearch Correlation Extension. The OpenSearch Parameter extension elements are used to inform clients of the correlation functions available and parameter format:

```
<?xml version="1.0" encoding="UTF-8"?> 
<OpenSearchDescription xmlns="http://a9.com/-/spec/opensearch/1.1/" 
   xmlns:geo="http://a9.com/-/opensearch/extensions/geo/1.0/"
   xmlns:param="http://a9.com/-/spec/opensearch/extensions/parameters/1.0/"
   xmlns:time="http://a9.com/-/opensearch/extensions/time/1.0/"
   xmlns:cor="http://a9.com/-/opensearch/extensions/correlation/1.0/">
   <ShortName>Web Search</ShortName> 
   <LongName>Example.com Web Search</LongName> 
   <Description>Use Example.com to search the Web.</Description> 
   <Tags>example web</Tags> 
   <Contact>admin@example.com</Contact> 
   <Url type="application/atom+xml" template="http://example.com/myatom/? 
   pw={startPage?}&bbox={geo:box?}&correlatedTo={cor:with?}&spatial
   Cover={cor:spatial?}&timeCover={cor:time}&function={cor:function?}&a
   mp;param={cor:parameter}"/> 
   <param:Parameter name="function" value="{cor:function}" minimum="0"
title="Correlation Functions">
      <param:Option value="interferometric" label="Interferometric Search"/>
   </param:Parameter>
   <param:Parameter name="param" value="{cor:parameter}" minimum="0"
title="Correlation Parameters" pattern="burst:[\+\-]?[\d]*,baseline:[\+\-
] ? [d] * " / ><Attribution>Copyright 2013, Example.com, Inc.</Attribution> 
   <SyndicationRight>open</SyndicationRight> 
</OpenSearchDescription>
```
The interferometric uses the basic correlation parameters for time difference and spatial coverage and adds a special correlation function with corresponding parameters (baseline and burst sync). This function has special validity periods that are dependent on the search engine items (i.e. the periods where the Earth Observation missions have coordinated phases) that are defined as part of the Search Service configuration can be expressed using the OpenSearch Descripton Parameter extensions. The function parameters format can also be specified as defined in Example 1.

The general process of the interferometric search follows the same as in the spatial and temporal correlation but forces the server to execute an additional check to assure the *slave entry* validity. For each, it checks if it has the same track number, sensor mode and swath identifier (as defined OGC 13-026) of the master product. Then, for every slave candidate product, the center time from the overlap area is computed and obtains the baseline and time from topsar values stored in the auxiliary files. If then those interferometric correlation criteria are also met (burst synch values are computed from the 'time from topsar' for that purpose) then the slave entry is accepted.

## **7 OpenSearch Description (Requirement)**

### **7.1 Introduction**

The OpenSearch Description Document allows clients to retrieve service metadata from a server. The response to a request for a Description shall be an XML document in the form specified by the SWS OpenSearch bindings published by OASIS. A brief summary of the Description's requirements is provided in OGC 10-032.

EXAMPLE 2 A OpenSearch Description from a repository supporting the OpenSearch Correlation Extension:

```
<?xml version="1.0" encoding="UTF-8"?> 
<OpenSearchDescription xmlns="http://a9.com/-/spec/opensearch/1.1/" 
   xmlns:geo="http://a9.com/-/opensearch/extensions/geo/1.0/"
   xmlns:cor="http://a9.com/-/opensearch/extensions/correlation/1.0/">
   <ShortName>Web Search</ShortName> 
   <LongName>Example.com Web Search</LongName> 
   <Description>Use Example.com to search the Web.</Description> 
   <Url type="application/atom+xml" template="http://example.com/myatom/? 
   pw={startPage?}&bbox={geo:box?}&correlatedTo={cor:with?}&spatial
   Cover={cor:spatial?}"/> 
   <Url type="text/html" template="http://example.com/html/? 
pw={startPage?}&bbox={geo:box?}&correlatedTo={cor:to?}&spatialCover
={cor:spatial?}"/>
   <Attribution>Copyright 2013, Example.com, Inc.</Attribution> 
   <SyndicationRight>open</SyndicationRight> 
</OpenSearchDescription>
```
#### **8 OpenSearch Correlation operation**

#### **8.1 Introduction**

OpenSearch Correlation Extension is designed to provide a correlation search facility to the OpenSearch protocol. One namespace is provided for use in URL templates that form part of the OpenSearch Description Document (see Example 1), published by the server in XML at a stable URL.

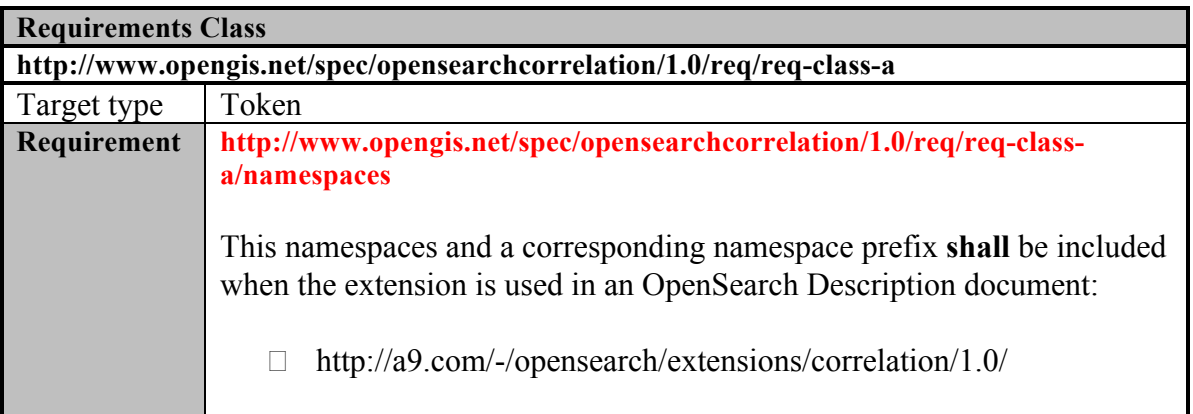

The flexibility of the OpenSearch protocol allows one to return lists of search results in any format that a client can be persuaded to understand. A server provides a description document that a client reads to determine how to formulate a search/retrieve request and interpret the response. Where several request templates are provided, a client may choose the one offering the most useful format (specified by MIME-type defined in the *type* attribute of the element) as shown in Example 2. An OpenSearch Correlation Service defines at least an URL template for the ATOM response format.

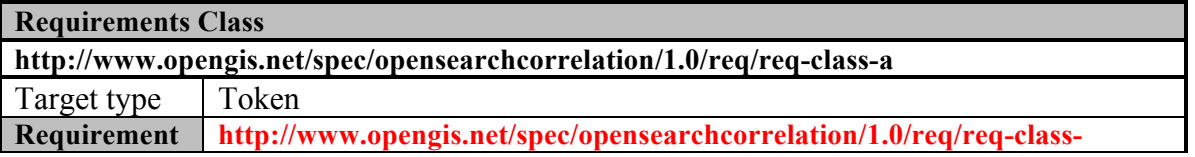

#### **a/response\_payload**

Any server supporting the Earth Observation extension **shall** at least return results in Atom 1.0

#### **8.2 Search operation request**

#### **8.2.1 Search request parameters**

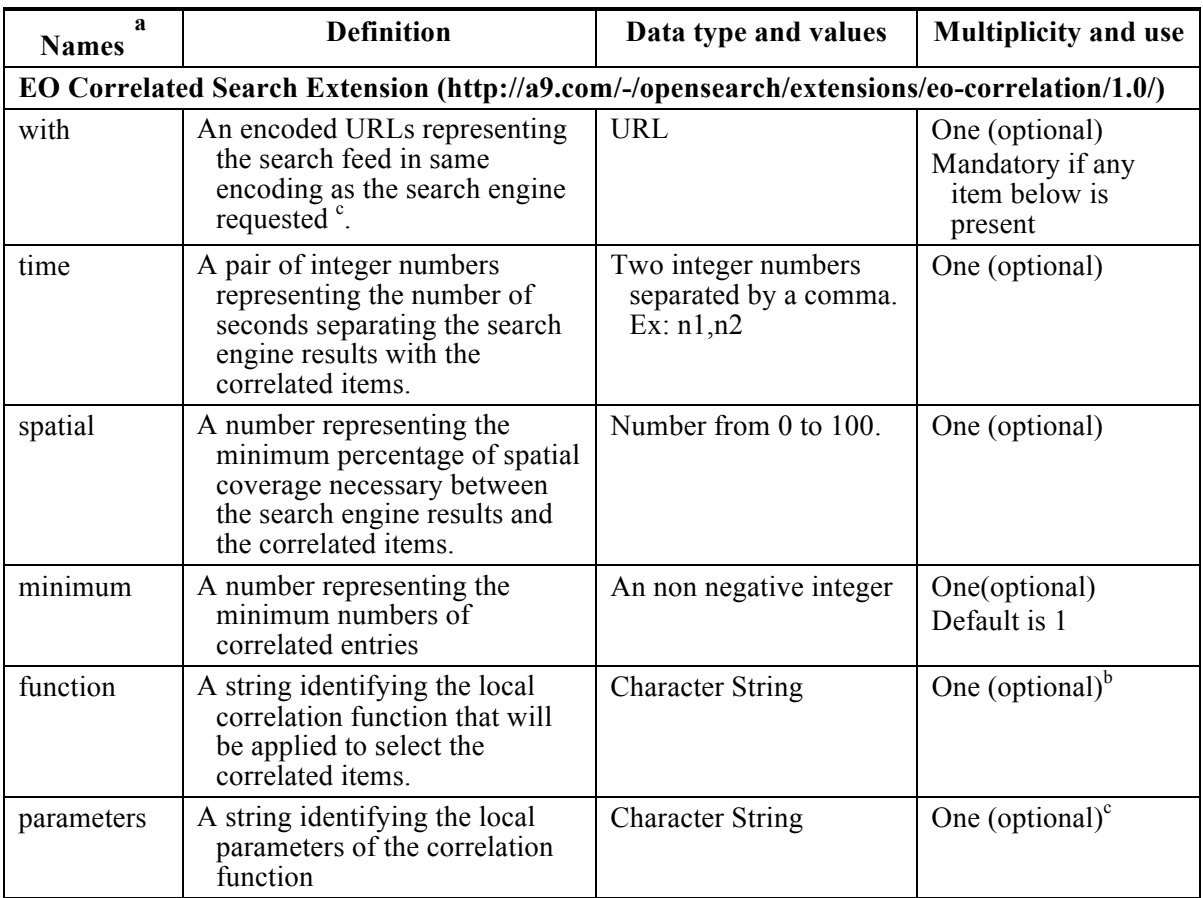

#### **Table 2 — Parameters in a Search operation request**

a The name capitalization rules being used here are specified in Subclause 11.6.2 of [OGC 05-008].

b When this value is present on the URL template of the OpenSearch Description the document shall also include the valid parameters values with the OpenSearch Parameter Extension

c Format of parameters must ABNF rules, as specified in RFC 2234:

parameters = namevalue  $*(\lq$ ;" namevalue )

namevalue = name ":" value

 $name = *pchar$ 

value  $=$ \*pchar

Table 2 shows the OpenSearch parameters to be used in the Url template defined in this extension.

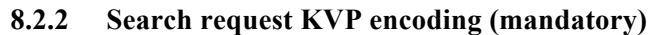

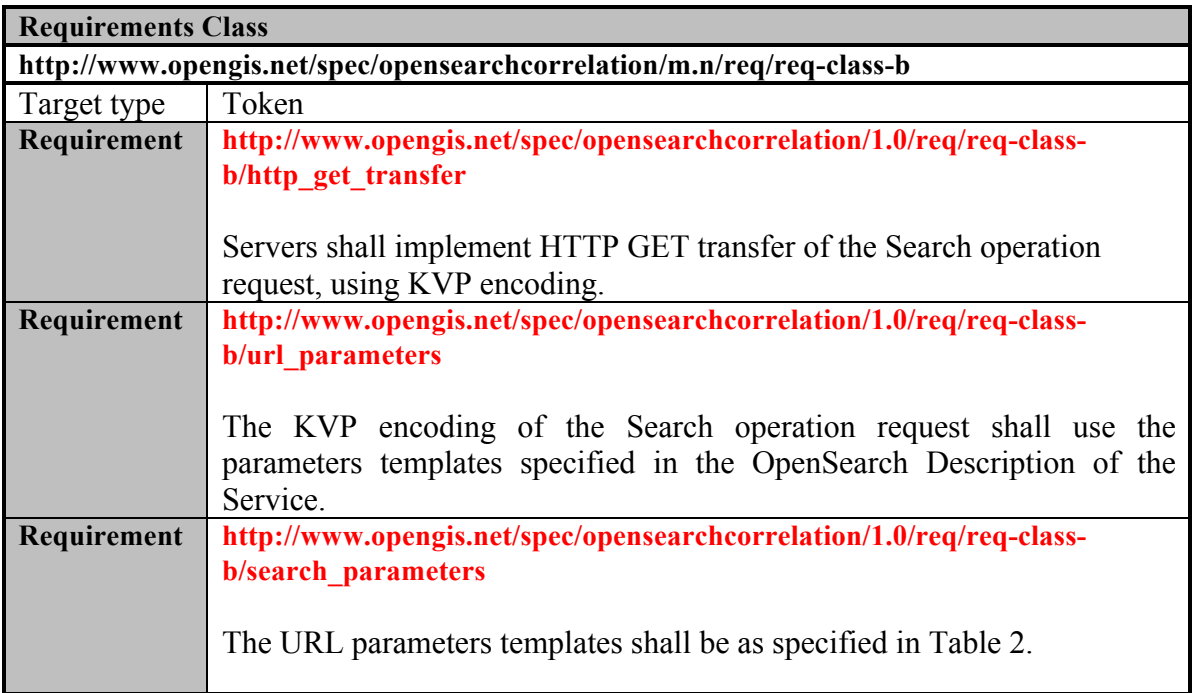

Note that for the given key-value pairs, the key can be an arbitrary string, specified by one given instance of an OpenSearch repository. For example, one Description may provide a URL template asking for correlation={cor:correlatedTo}, another specifying cor={cor:correlatedTo}. It is the responsibility of the client application to parse the URL template and create the appropriate keys for each key-value pair. These parameter sets are templates from which URLs can be constructed. The search client must replace every instance of a template parameter with a value before the search request is performed. If a search engine wishes to indicate that a template parameter is optional and can be replaced with the empty string, then the "?" notation described in the section on optional template parameters should be used. Clients should take special consideration to the fact that according to the OpenSearch specification the OpenSearch parameters usage is not restricted to the URL query string and can be used as templates values in any of URL components (e.g. path, host).

## **8.3 Search operation response**

## **8.3.1 Normal response parameters**

The normal response to a valid Search operation request **shall** be in one of several formats that are specified in the OpenSearch Description for a given instance.

#### **8.3.2 Normal response XML encoding**

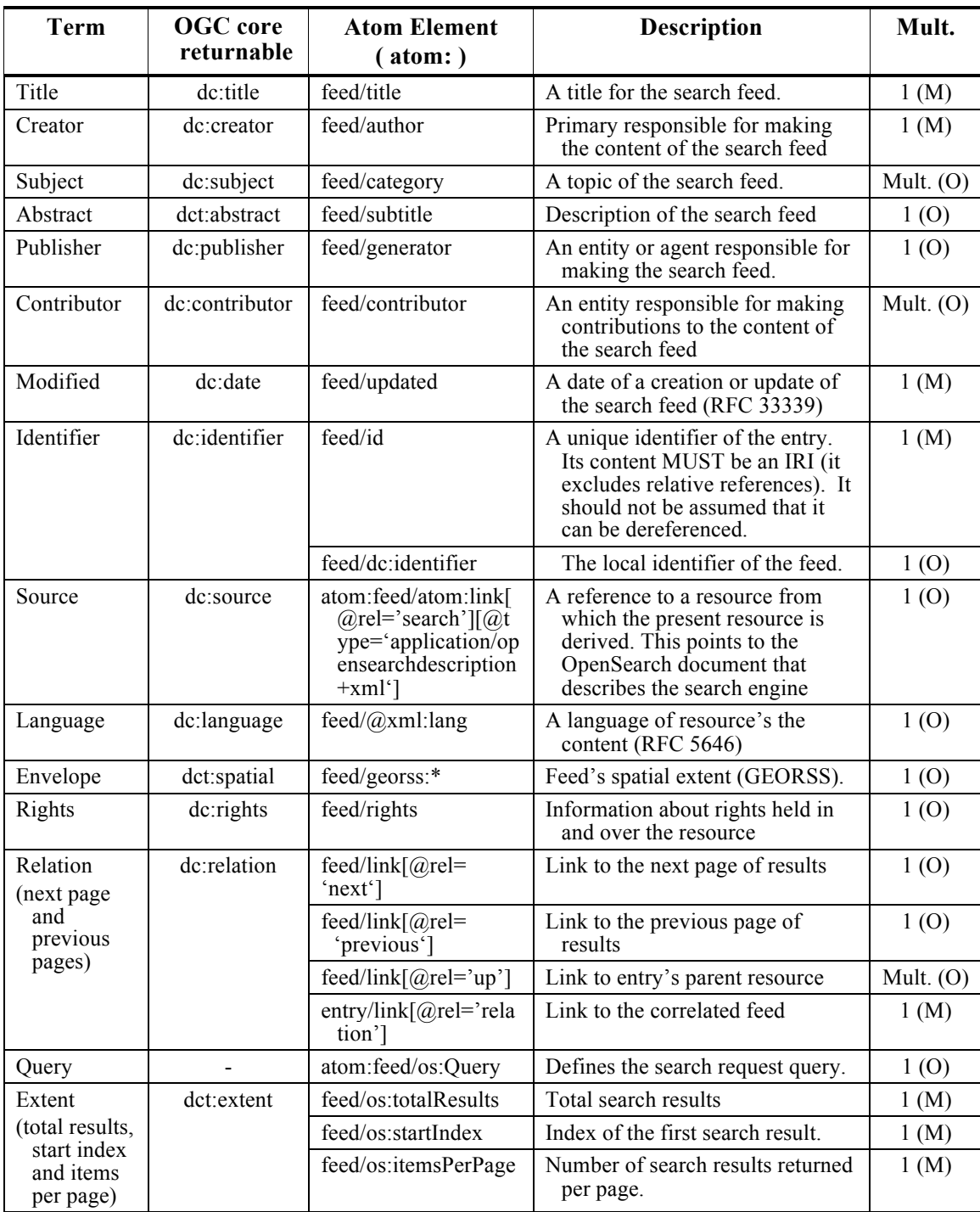

#### **Table 3 —Elements of Search operation response in the** *atom:feed* **element describing the search service**

The normative response format for an OpenSearch service using Correlation Extension shall be in ATOM 1.0. The properties shown in the ATOM and OpenSearch namespaces are those mandated by the core specification.

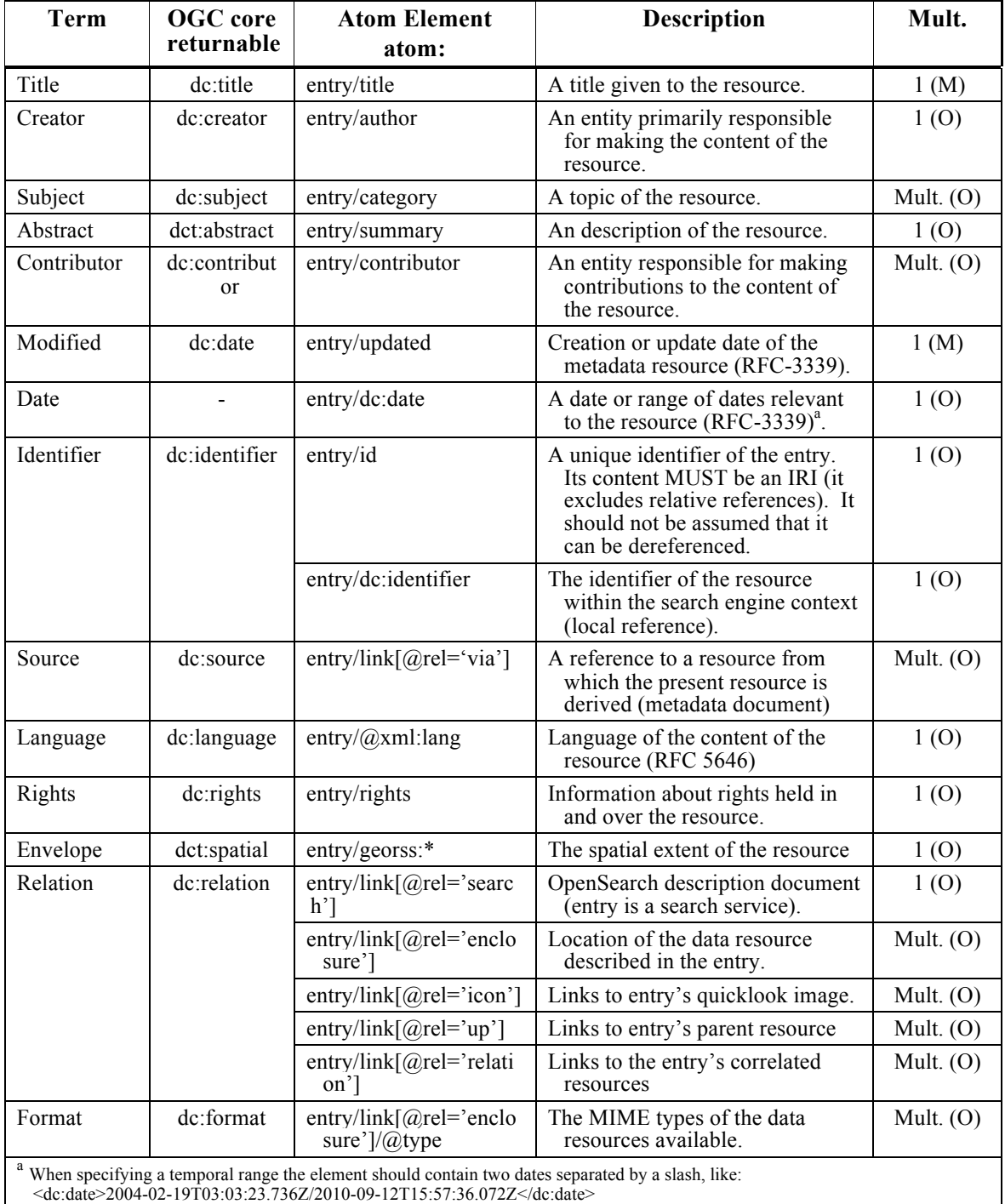

## **Table 4 —Elements of Search operation response in the** *atom:entry* **elements describing each search result**

Following the ATOM format the response is made of a *atom:feed* element that may contain several *atom:entry* elements. While latter describes the returned resources that respect the query performed the first describes the discovery service or search engine. In the *atom:feed* element the response **should** include the elements listed in Table 3 and the atom:entry elements **should** include the elements listed in Table 4 (in accordance with the rules defined in [ATOM]).

#### **8.3.3 Example of Extension Application**

Suppose that you search on a OpenSearch Search Engine with the Correlation Extensions for a given information on a very precise time. For example if we have a given feed shown in Example 3.

```
EXAMPLE 3 A request for a search engine using the OpenSearch Time extension:
```

```
http://web.site/search/ER01_SAR_IM__0P/atom/?
   start=1992-11-03T02:14:55Z&
   stop=1992-11-03T02:15:00Z
```
We obtained the entry represented by the footprint shown in **Error! Reference source not found.**.

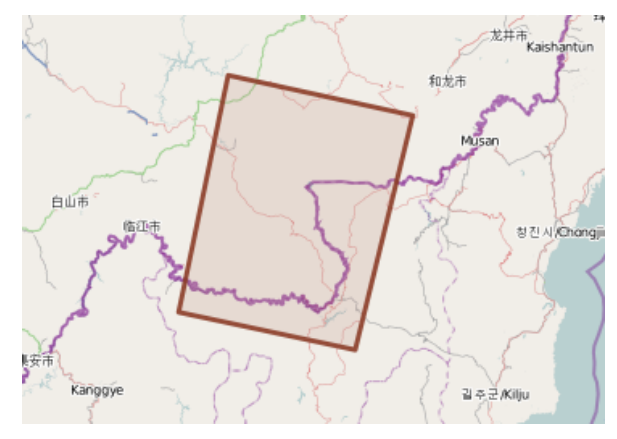

**Figure 1 – A footprint of an satellite image taken in November 1992**

Now we have another feed (Example 4) from another catalogue that tells us that there are others images on the same area before and after the one we found (Figure 2).

EXAMPLE 4 A request for a search engine using the OpenSearch Time and Geospatial extensions:

```
http://another.site/search/ER01 SAR IM 0P/atom/?
       start=1992-01-01T00:00:00Z&
       stop=1993-12-31T23:59:59.99Z&
       bbox=120,40.89,129.74,42.83
```
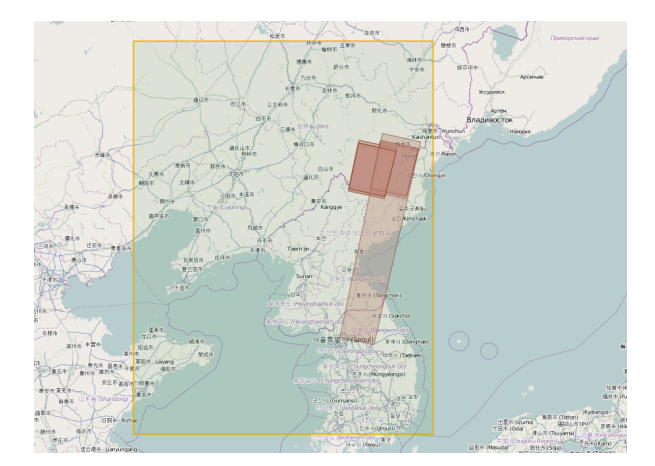

**Figure 2 - Another search engine with information on the same spatial and time domain**

OGC 13-068

So now we want to perform a correlated search to select only the entries of Figure 2 that cover at least 95% of the one shown in Figure 1. Using the Correlation extension it is necessary to join both feeds and express the spatial range of 95%. The URL would be something like the one shown on Example 5.

```
EXAMPLE 5 A request for a search engine using the OpenSearch Time and Correlation extensions:
```

```
http://web.site/search/ER01 SAR IM 0P/atom/?
              start=1992-11-03T02:14:55Z&
              stop=1992-11-03T02:15:00Z&
              spaceCover=95&
              with=http%3A%2F%2Fanother.site%2Fsearch%2FER01_SAR_IM__0P 
%2Fatom%2F%3Fstart%3D1992-01-01T00%3A00%3A00Z%26stop%3D1993-12-
31T23%3A59%3A59.99Z%26bbox%3D120%2C40.89%2C129.74%2C42.83%26%0A
```
Now the result will be the same of Example 3 with the major difference that now the feed entry was enriched with links to the other entries. Not all entries of Example 4 were selected but only those spatially cover our feed entry more that 95%. As specified in Table 3 and Table 4 the way to express correlation between the feeds and the entry is by using a *atom:link* with the "related" relation. Example 6 shows a response of this example.

```
EXAMPLE 6 A response request for a search engine using the OpenSearch Time and Correlation extensions:
```

```
<?xml version="1.0" encoding="utf-8"?>
<feed xml:lang="en" xmlns="http://www.w3.org/2005/Atom" 
       xmlns:time="http://a9.com/-/opensearch/extensions/time/1.0/" 
       xmlns:os="http://a9.com/-/spec/opensearch/1.1/" 
       xmlns:dc="http://purl.org/dc/elements/1.1/" 
      xmlns:georss="http://www.georss.org/georss" 
       xmlns:gml="http://www.opengis.net/gml" 
       xmlns:geo="http://a9.com/-/opensearch/extensions/geo/1.0/" 
       xmlns:cor="http://a9.com/-/opensearch/extensions/correlation/1.0/" 
\rightarrow <title>Catalogue Search Feed for ERS-1 SAR Image Mode source packets Level 0
(ER01 SAR IM 0P)</title>
 <subtitle type="html">One result found. &lt; br/&gt; </subtitle>
   <generator uri="http://www.terradue.com" version="1.4.0">Terradue 
CAS</generator>
  <updated>2013-07-04T21:27:21Z</updated>
  <author><name>GEO SuperSites</name></author>
  <id>http://web.site/search/ER01_SAR_IM__0P/atom</id>
  <link rel="self" type="application/atom+xml" 
href="http://web.site/search/ER01_SAR_IM__0P/atom/?start=1992-11-
03T02:14:55Z&stop=1992-11-
03T02:15:00Z&spaceCover=95&with=http%3A%2F%2Fanother.site%2Fsearch%2FER
01 SAR IM 0P %2Fatom%2F%3Fstart%3D1992-01-01T00%3A00%3A00Z%26stop%3D1993-12-
31T23%3A59%3A59.99Z%26bbox%3D120%2C40.89%2C129.74%2C42.83%26%0A"/>
   <link rel="search" type="application/opensearchdescription+xml" 
href="http://web.site/search/ER01_SAR_IM_0P/description"/>
  <link rel="related" type="pplication/opensearchdescription+xml" 
href="http://another.site/search/ER01_SAR_IM__0P/atom/?start=1992-01-
01T00:00:00Z&stop=1993-12-
31T23:59:59.99Z&bbox=120,40.89,129.74,42.83"/>
  <os:totalResults>1</os:totalResults>
  <os:startIndex>0</os:startIndex>
  <os:itemsPerPage>20</os:itemsPerPage>
  <os:Query role="request" time:start="start=1992-11-03T02:14:55Z" 
time:end="1992-11-03T02:15:00Z" cor:spatial="95" 
cor:with="http%3A%2F%2Fanother.site%2Fsearch%2FER01_SAR_IM__0P%2Fatom%2F%3Fstar
```

```
t%3D1992-01-01T00%3A00%3A00Z%26stop%3D1993-12-
31T23%3A59%3A59.99Z%26bbox%3D120%2C40.89%2C129.74%2C42.83%26%0A"/>
   <entry>
<id>http://web.site/search/ER01_SAR_IM__0P/ER01_SAR_IM__0P_19921103T021452_1992
1103T021509_DPA_06804_0000/atom</id>
\texttt{title} \geq \texttt{ER01\_SAR\_IM\_0P\_19921103T021452\_19921103T021509\_DPA\_06804\_0000 \texttt{<}/title} <published>2012-03-02T21:10:32.000Z</published>
     <updated>2013-05-16T22:25:57.124Z</updated>
     <dc:date>1992-11-03T02:14:52.680Z/1992-11-03T02:15:10.063Z</dc:date>
     <georss:where><gml:Polygon><gml:exterior><gml:LinearRing><gml:posList 
srsDimension="2">42.3565 128.762 42.5582 127.5019 41.3609 127.1641 41.1685 
128.3685 42.3565 
128.762</gml:posList></gml:LinearRing></gml:exterior></gml:Polygon></georss:whe
re>
     <link rel="alternate" type="application/atom+xml" title="ATOM entry link" 
href="http://web.site/search/ER01_SAR_IM__0P/ER01_SAR_IM__0P_19921103T021452_19
921103T021509_DPA_06804_0000/atom"/>
     <link rel="alternate" type="application/vnd.google-earth.kml+xml" 
title="KML file" 
href="http://web.site/search/ER01_SAR_IM__0P/ER01_SAR_IM__0P_19921103T021452_19
921103T021509_DPA_06804_0000/kml"/>
     <link rel="alternate" type="text/html" title="HTML page" 
href="http://web.site/search/ER01_SAR_IM__0P/ER01_SAR_IM_0P_19921103T021452_19
921103T021509_DPA_06804_0000/html"/>
     <link rel="via" type="application/rdf+xml" title="RDF metadata entry" 
href="http://web.site/search/ER01_SAR_IM__0P/ER01_SAR_IM__0P_19921103T021452_19
921103T021509_DPA_06804_0000/rdf"/>
     <link rel="enclosure" type="application/binary" length="212228962" title=" 
File ER01 SAR IM 0P 19921103T021452 19921103T021509 DPA 06804 0000.CEOS.tar.gz
in the ESA format" 
href="https://web.site/supersites/ER01_SAR_IM__0P_19921103T021452_19921103T0215
09_DPA_06804_0000.CEOS.tar.gz"/>
     <content type="html">
    klt;ul><li&gt; &lt;b&gt;Date&lt;/b&gt;: 1992-11-03 &lt;br/&gt;
    (1992-11-03T02:14:52.680Z / 1992-11-03T02:15:10.063Z) </li>
    \delta1t; li\deltaqt; \delta1t; b\deltaqt; Orbit Number&1t; /b&qt; : 6804 &1t; /li&qt;
    \deltalt; li\deltaqt; \deltalt; b\deltaqt; Processing Center< / b&qt; : D-PAF &lt; / li\deltaqt;
    \deltalt; br/\deltaqt;
   <a href="https://eo-virtual-
archive4.esa.int/supersites/ER01_SAR_IM__0P_19921103T021452_19921103T021509_DPA
_06804_0000.CEOS.tar.gz"> Product Download </a&qt;
   \<lt; b\,r/\>\deltalt;/ul\deltaqt;
    </content>
    <link title="ER01_SAR_IM__0P_19920512T021442_19920512T021459_DPA_04299_0000" 
href="http://another.site/search/ER01_SAR_IM_0P/ER01_SAR_IM_0P_19920512T02144
2_19920512T021459_DPA_04299_0000/atom" type="application/atom+xml" 
rel="related"/>
    <link title="ER01_SAR_IM__0P_19920825T021456_19920825T021513_DPA_05802_0000" 
href="http://another.site/search/ER01_SAR_IM__0P/ER01_SAR_IM__0P_19920825T02145
6_19920825T021513_DPA_05802_0000/atom" type="application/atom+xml" 
rel="related"/>
    <link title="ER01_SAR_IM__0P_19921208T021443_19921208T021500_DPA_07305_0000" 
href="http://another.site/search/ER01_SAR_IM_0P/ER01_SAR_IM_0P_19921208T02144
3_19921208T021500_DPA_07305_0000/atom" type="application/atom+xml" 
rel="related"/>
    <link title="ER01_SAR_IM__0P_19920616T021448_19920616T021505_DPA_04800_0000" 
href="http://another.site/search/ER01_SAR_IM_0P/ER01_SAR_IM_0P_19920616T02144
8 19920616T021505 DPA 04800 0000/atom" type="application/atom+xml"
rel="related"/>
    <link title="ER01_SAR_IM__0P_19930601T021442_19930601T021459_DPA_09810_0000"
```
href="http://another.site/search/ER01\_SAR\_IM\_0P/ER01\_SAR\_IM\_0P\_19930601T02144

```
2_19930601T021459_DPA_09810_0000/atom" type="application/atom+xml" 
rel="related"/>
 </entry>
</feed>
```
## **Annex A**

## (normative)

## **Abstract test suite**

#### **A.1 OpenSearch description document**

- Test Purpose: Verify that the server generates a valid OpenSearch description document.
- Test Method: Execute an HTTP GET request to retrieve a server's description document. Verify that the response is correct XML and is valid according to the description in this standard.
- References: Section 8
- Test type: Capability

### **A.2 ATOM Response Type**

Test Purpose: Verify that the server defines an URL template for the ATOM response.

- Test Method: Execute an HTTP GET request to retrieve a server's description document. Verify that an URL element with the type equal to "application/atom+xml" exists.
- References: Section 9.1

Test type: Capability

### **A.3 Spatial Correlation**

- Test Purpose: Verify that the server implements a URL template with the type "application/atom+xml" and uses the Spatial Correlation OpenSearch parameter in the template.
- Test Method: Execute an HTTP GET request to retrieve a server's description document. Verify that the URL template includes parameters cor:correlatedTo and cor:spatialCover
- References: Section 9.1
- Test type: Capability

## **A.4 Temporal Correlation**

Test Purpose: Verify that the server implements a URL template with the type "application/atom+xml" and uses the Temporal Correlation OpenSearch parameter in the template.

- Test Method: Execute an HTTP GET request to retrieve a server's description document. Verify that the URL template includes parameters cor:correlatedTo and timeCover.
- References: Section 9.1
- Test type: Capability

## **A.5 Correlation Function**

- Test Purpose: Verify that the server implements a URL template with the type "application/atom+xml" and uses the Correlation Function OpenSearch parameter in the template.
- Test Method: Execute an HTTP GET request to retrieve a server's description document. Verify that the URL template includes parameters cor:correlatedTo and cor:function. Verify if it includes a Parameter OpenSearch element enumerating the different functions available.
- References: Section 9.1
- Test type: Capability

## **Annex B**

#### (normative)

### **XML Schema Documents**

#### **B.1. Correlation Extension Description Document Schema (schemas/opensearch/extensions/correlation/1.0/osddcor.rnc)**

```
# -*- rnc -*-
    # RELAX NG Compact Syntax Grammar for
    # OpenSearch Description Document with the Geo Extension
namespace os = "http://a9.com/-/spec/opensearch/1.1/"
namespace s = "http://purl.oclc.org/dsdl/schematron"
namespace local = ""
namespace cor = "http://a9.com/-/opensearch/extensions/correlation/1.0/"
include "correlation.rnc"
# Replacing definitions on RFC4287 plus OpenSearch
include "../../../1.1/osdd.rnc"{
     undefinedAttribute = attribute * - (local:* \mid cor:* ) { text }
     osDocument = <math>\Gamma</math> s:pattern [ name="atom" 
           s:rule [ context = "os:OpenSearchDescription"
               s:assert [ test = "os:Url[@type='application/atom+xml']"
                "An OpenSearch Description Document must have a Url template with "
               \sim " type of ATOM document." ]]
           ]
          s:pattern [ name="correlation" 
           s:rule [ context = "os:OpenSearchDescription"
               s:assert [ test = "os:Url[@type='application/atom+xml' and substring-
before(@template,'{cor:with')!='' and ( substring-before( @template, '{cor:time' ) != '' 
or substring-before(@template,'{cor:spatial')!='' or substring-
before(@template,'{cor:function')!='' ) ]"
                "An OpenSearch Description Document must have at least a cor:with and a 
spatial, temporal or a correlation function "
               \sim " in the ATOM response." ]]
           ] 
          ]
             element os: OpenSearchDescription { osDocumentConstruct }
}
# EOF
#
```
### **B.2. Geospatial Extension Query Element Schema (schemas/opensearch/extensions/correlation/1.0/correlation.rnc)**

```
# -*- rnc -*-
    # RELAX NG Compact Syntax Grammar 
    # OpenSearch Query Element as defined in OGC 13-068 for the correlation extension
namespace cor = "http://a9.com/-/opensearch/extensions/correlation/1.0/"
osQueryAttr &= attribute cor:with { xsd:anyURI }
            & attribute cor:time { xsd:string { pattern = "[\+\-]?[\d]*,[\+\-]?[\d]*" } 
}?
             & attribute cor:spatial { xsd:string { pattern ="[\d]{1,2}|100" } } ?
            & attribute cor:minimum { xsd:string { pattern = "[\Id]^{*"} } ?
             & attribute cor:function { text } ?
             & attribute cor:parameters { xsd:string { pattern 
="(\w+):(\w+)?(,(\w+):(\w+))*" } }?
```
# EOF

#### **B.3. Geospatial Extension ATOM Response Schema (schemas/opensearch/extensions/correlation/1.0/atom.rnc)**

```
# -*- rnc -*-
# RELAX NG Compact Syntax Grammar for 
    # ATOM encoding and foreign elements as defined in OGC 13-068 
    # for the correlation extension
namespace atom = "http://www.w3.org/2005/Atom"
namespace os = "http://a9.com/-/spec/opensearch/1.1/"
namespace dc="http://purl.org/dc/elements/1.1/" 
namespace geo = "http://a9.com/-/opensearch/extensions/geo/1.0/"
namespace georss="http://www.georss.org/georss" 
namespace s = "http://purl.oclc.org/dsdl/schematron"
namespace local = ""
# Redefine atom:feed to include new OGC10-032 elements 
atomFeedConstruct &= georssElement ? & element dc:identifier { xsd:token } ?
# Redefine atom:entry to include new OGC10-032 elements 
atomEntryConstruct &= georssElement ? & element dc:identifier { xsd:token } ?
include "geo.rnc"
include "../../../../georss/1.1/georss.rnc" 
# Replacing definitions on RFC4287 plus OpenSearch 
include "../../../1.1/osatom.rnc"{
      undefinedAttribute = attribute * - (xml:base | xml:lang | local:* | geo:* ) { text
}
       # Redefine the Simple Extension to exclude owc:* elements
       simpleExtensionElement = element * -
           (atom:* | georss:* | os:* | dc:identifier ) { text }
       # Redefine the Structured Extension to exclude owc:* elements
      structuredExtensionElement = element * - (atom:* | georss:* | os:* ) {
              (attribute * { text }+,(text|anyElement)*)
            | (attribute * { text }*, (text?, anyElement+, (text|anyElement)*))} 
       # Redefine Atom rules 
      atomFeed = \lceil s:rule [ context = "atom:feed"
          s:assert [ test = "atom:author or not(atom:entry[not(atom:author)])"
            "An atom:feed must have an atom:author unless all "
            ~ "of its atom:entry children have an atom:author."]]
        s:rule [ context = "atom:feed"
         s:assert [ test = "georss:* or not(atom:entry[not(georss:*)])"
              "An atom:feed must have an georss element unless all "
            ~ "of its atom:entry children have one."]]
        ]
        element atom:feed { atomFeedConstruct } 
      atomicntry =\lceil s:rule [ context = "atom:entry"
          s:assert [ test = "atom:content"
           "An atom:entry must have one atom:content MUST have content "
          \sim "element in a format understandable by generic Atom readers"
```
}

```
 ~ " ( @type equal to 'html' is recommended)"]]
       s:rule [ context = "atom:entry"
           s:assert [ test = "atom:link[@rel='alternate'] "
             ~ "or atom:link[not(@rel)] or atom:content"
             "An atom:entry must have at least one atom:link element "
             ~ "with a rel attribute of 'alternate' or an atom:content."]]
       s:rule [ context = "atom:entry"
          s:assert [ test = "atom:author or "
            ~ "../atom:author or atom:source/atom:author"
            "An atom:entry must have an atom:author "
            ~ "if its feed does not."]]
         s:rule [ context = "atom:entry"
 s:assert [ test = "georss:* or "
     ~ "../georss:* "
            "An atom:entry must have an georss element "
            ~ "if its feed does not."]]
       ]
       element atom:entry { atomEntryConstruct } 
# EOF
```